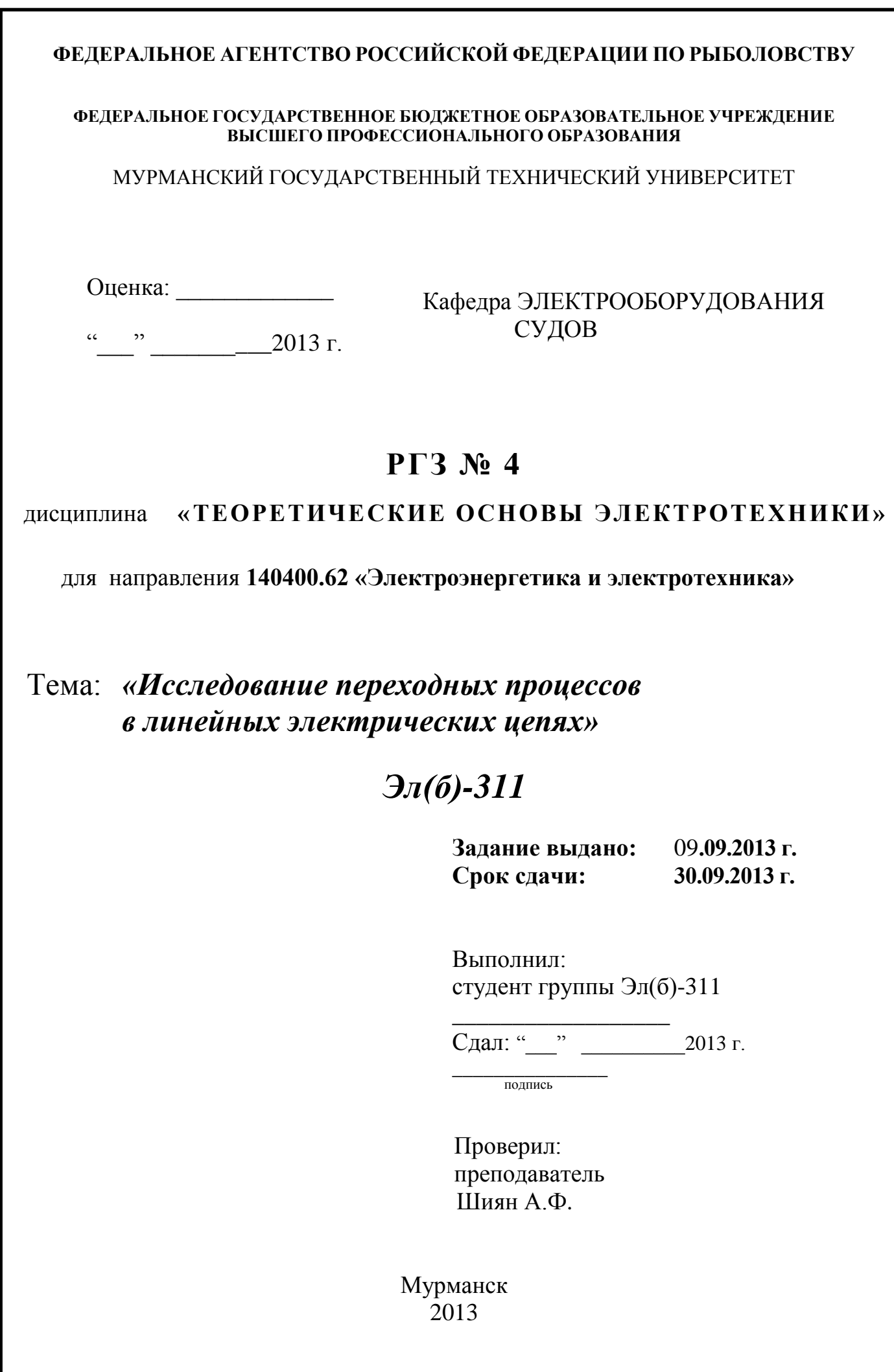

# **COДEPЖАНИЕ**

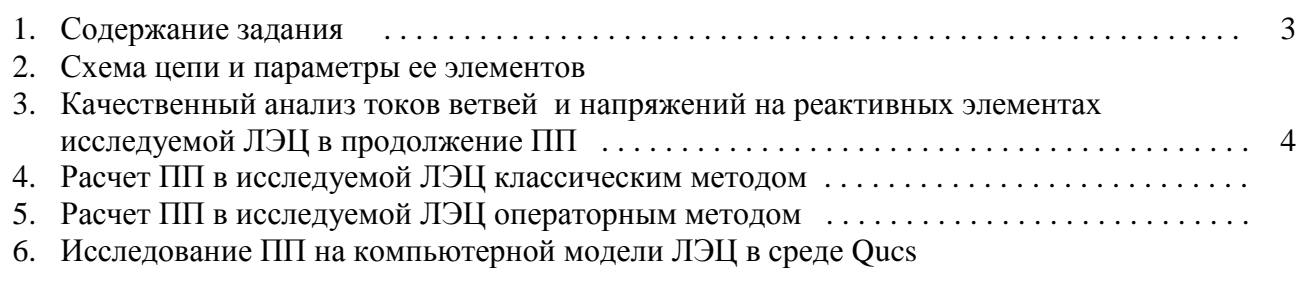

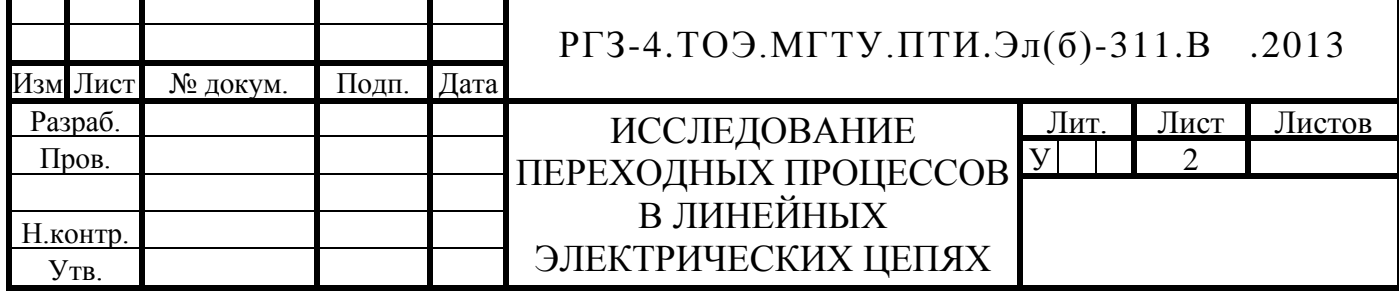

# СОДЕРЖАНИЕ ЗАДАНИЯ

1. Исследовать переходный процесс, протекающий в электрической цепи с постоянной ЭДС. Величина Е и параметры всех элементов цепи заданы в таблице 1. Схема цепи приведена на рисунке (см. приложение 1).

В процессе исследования:

Лис

№ докум.

Подп.

Дата

- 1.1. Выполнить качественный анализ токов всех ветвей и напряжений на реактивных элементах исследуемой цепи, в продолжение всего переходного процесса. Построить графики токов всех ветвей и напряжений на реактивных элементах исследуемой цепи, на которых участки, соответствующие переходному режиму, показать качественно (не претендуя на соответствие этого участка графика его истинному виду, а числовых значений изображаемого параметра их истинным значениям).
- 1.2. Классическим методом найти аналитические выражения, характеризующие изменения во времени мгновенных значений тока и напряжения конденсатора.
- 1.3. Выполнить предыдущее задание операторным методом.
- 1.4. Используя полученные в заданиях 1.2 и 1.3 аналитические выражения изменения мгновенных значений тока и напряжения конденсатора во время переходного процесса, построить количественные графики изменения этих величин на интервале  $5\tau_{\text{max}}$ . где  $\tau_{\text{max}} = -1/p_{\text{min}}$  (соответственно,  $p_{\text{min}}$  – наименьший по модулю корень характеристического уравнения).
- 1.5. Создать виртуальную компьютерную модель исследуемой цепи в среде Qucs, исследовав ее работу в режиме анализа, получить графики изменения во времени мгновенных значений тока и напряжения конденсатора, рассчитанные в заданиях 1.2 и 1.3.

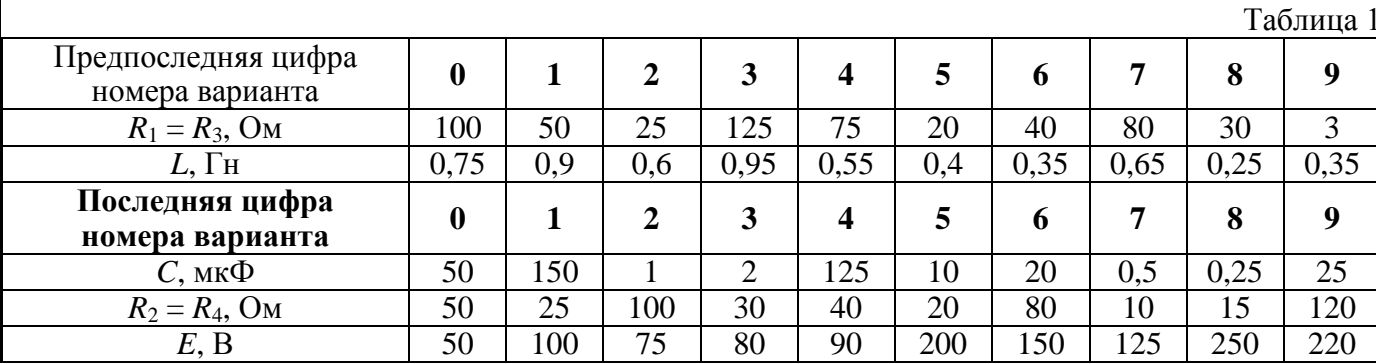

УКАЗАНИЕ: При выполнении заданий 1.4 и 2.4 использовать современные программно-аппаратные средства (MathCAD, Mathematica, MATLAB и т.д.).

Все этапы выполнения РГЗ полробно рассмотрены в учебном пособии: Н.В. Каценельсон. Переходные процессы в линейных электрических цепях. /Учеб. пособ. Для спец. 1809 «Электрооборудование и автоматика судов». Мурманск.: МВИМУ. 1991.

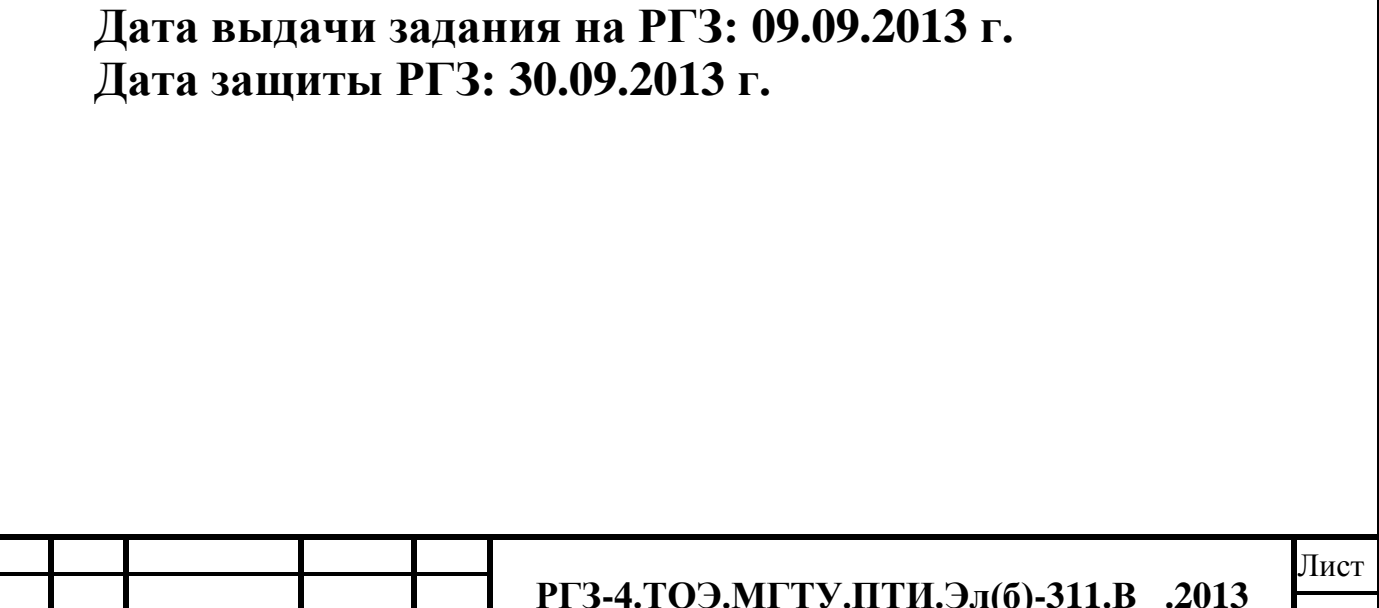

#### **2. СХЕМА ЦЕПИ И ПАРАМЕТРЫ ЕЕ ЭЛЕМЕНТОВ**

#### **3. КАЧЕСТВЕННЫЙ АНАЛИЗ ТОКОВ ВЕТВЕЙ И НАПРЯЖЕНИЙ НА РЕАКТИВНЫХ ЭЛЕМЕНТАХ ИССЛЕДУЕМОЙ ЛЭЦ В ПРОДОЛЖЕНИЕ ПП**

- 3.1. Анализ установившегося докоммутационного режима работы исследуемой цепи и числовых значений токов и напряжений ее элементов, непосредственно перед коммутацией (в момент времени *t* = 0– )
- 3.1.1. Расчетная схема замещения работы исследуемой ЛЭЦ для момента времени  $t = 0$
- 3.1.2. Математическая модель исследуемой ЛЭЦ для момента времени *t* = 0–
- 3.1.3. Вычислительный *Scilab*-эксперимент по определению числовых значений токов и напряжений исследуемой ЛЭЦ в момент времени *t* = 0–
- 3.1.4. Компьютерное моделирование установившегося докоммутационного режима работы исследуемой ЛЭЦ в среде *Qucs* и определение числовых значений токов и напряжений ее элементов, непосредственно перед коммутацией (в момент времени *t* = 0– )
- 3.2. Анализ работы исследуемой ЛЭЦ и числовых значений токов и напряжений ее элементов, непосредственно после коммутации (в момент времени  $t = 0_{+}$ )
- 3.2.1. Расчетная схема замещения работы исследуемой ЛЭЦ для момента времени  $t = 0_+$

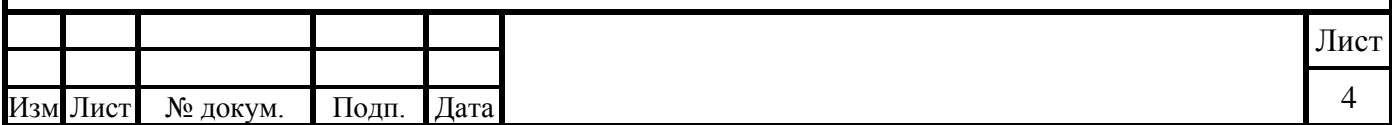

- 3.2.2. Математическая модель исследуемой ЛЭЦ для момента времени  $t = 0_+$
- 3.2.3. Вычислительный *Scilab*-эксперимент по определению числовых значений токов и напряжений исследуемой ЛЭЦ в момент времени  $t = 0_+$
- 3.2.4. Компьютерное моделирование работы исследуемой ЛЭЦ в среде *Qucs* и определение числовых значений токов и напряжений ее элементов, непосредственно после коммутации (в момент времени  $t = 0_+$ )
- 3.3. Анализ установившегося послекоммутационного режима работы исследуемой ЛЭЦ и числовых значений токов и напряжений ее элементов по завершению ПП (в момент времени *t* = ∞ )
- 3.3.1. Расчетная схема замещения работы исследуемой ЛЭЦ в момент времени  $t = \infty$
- 3.2.2. Математическая модель исследуемой ЛЭЦ для момента времени *t* = 0<sup>+</sup>
- 3.2.3. Вычислительный *Scilab*-эксперимент по определению числовых значений токов и напряжений исследуемой ЛЭЦ в момент времени *t* = ∞
- 3.2.4. Компьютерное моделирование работы исследуемой ЛЭЦ в среде *Qucs* и определение числовых значений токов и напряжений ее элементов для установившегося послекоммутационного режима ее работы (в момент времени  $t = \infty$ )
- 3.4. Графическое представление результатов качественного анализа токов и напряжений накопителей энергии исследуемой ЛЭЦ

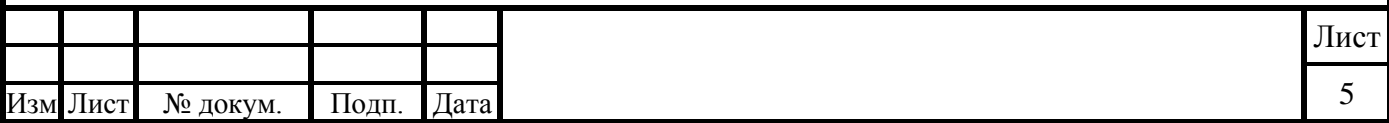

### **4. РАСЧЕТ ПП В ИССЛЕДУЕМОЙ ЛЭЦ КЛАССИЧЕСКИМ МЕТОДОМ**

- 4.1. Определение показателей затухания экспонент свободных составляющих токов и напряжений ПП, на основе характеристического уравнения, полученного с помощью определителя алгебраизованной системы уравнений математической модели, составленной для свободных составляющих токов
- 4.1.1. Послекоммутационная схема замещения для свободных составляющих токов и напряжений исследуемой ЛЭЦ
- 4.1.2. Интегрально-дифференциальная математическая модель послекоммутационной схемы замещения для свободных составляющих токов и напряжений исследуемой ЛЭЦ
- 4.1.2. Алгебраизованная форма интегрально-дифференциальной математической модели послекоммутационной схемы замещения для свободных составляющих токов и напряжений исследуемой ЛЭЦ
- 4.1.3. Характеристическое уравнение на основе главного определителя алгебраизованной формы системы интегрально-дифференциальных уравнений, составляющих математическую модель послекоммутационной схемы замещения для свободных составляющих токов и напряжений исследуемой ЛЭЦ
- 4.1.4. Приведение характеристического уравнения к стандартному виду и вычисление показателей затухания экспонент свободных составляющих токов и напряжений ПП
- 4.2. Определение показателей затухания экспонент свободных составляющих токов и напряжений ПП, с помощью характеристического уравнения, полученного методом комплексного входного сопротивления
- 4.2.1. Комплексная послекоммутационная схема замещения для свободных составляющих токов и напряжений исследуемой ЛЭЦ

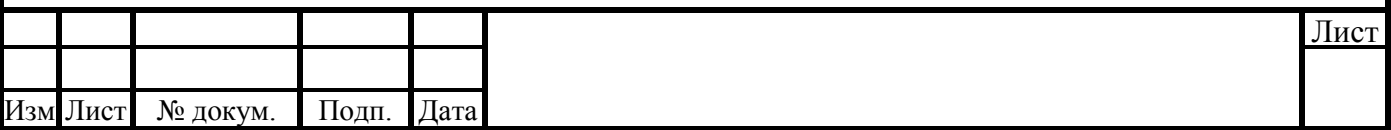

- 4.2.2. Характеристическое уравнение на основе комплексной послекоммутационной схемы замещения для свободных составляющих токов и напряжений исследуемой ЛЭЦ
- 4.2.3. Приведение характеристического уравнения к стандартному виду и вычисление показателей затухания экспонент свободных составляющих токов и напряжений ПП
- 4.2.4. Вычисление постоянных времени экспонент свободных составляющих токов и напряжений ПП
- 4.3. Расчет постоянных интегрирования экспонент свободных составляющих токов и напряжений ПП для накопителей энергии
- 4.3.1. Общий вид аналитического выражения тока катушки в продолжение ПП
- 4.3.2. Аналитическое выражение напряжения на катушке в продолжение ПП, полученное на основе выражения тока катушки
- 4.3.3. Математическая модель тока и напряжения катушки исследуемой ЛЭЦ для момента времени  $t = 0_+$
- 4.3.4. *Scilab*-модель тока и напряжения катушки исследуемой ЛЭЦ для момента времени  $t = 0_+$  и постоянные интегрирования свободных составляющих тока и напряжения катушки, полученные в среде *Scilab*
- 4.3.5. Общий вид аналитического выражения напряжения конденсатора в продолжение ПП
- 4.3.6. Аналитическое выражение тока конденсатора в продолжение ПП, полученное на основе выражения напряжения конденсатора
- 4.3.7. Математическая модель тока и напряжения конденсатора исследуемой ЛЭЦ для момента времени  $t = 0_+$

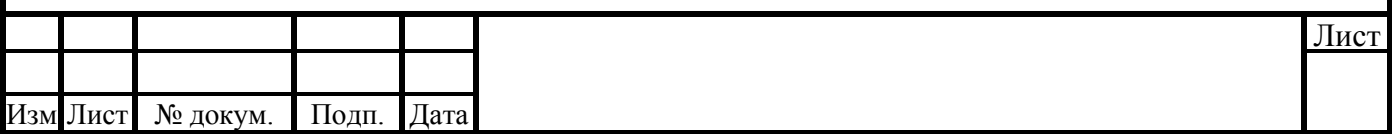

- 4.3.8. *Scilab*-модель тока и напряжения конденсатора исследуемой ЛЭЦ, для момента времени  $t = 0_+$ , и постоянные интегрирования свободных составляющих тока и напряжения конденсатора, полученные в среде *Scilab*
- 4.4. Аналитические выражения тока и напряжения катушки, в продолжение ПП, с учетом всех найденных числовых значений
- 4.5. Аналитические выражения тока и напряжения конденсатора, в продолжение ПП, с учетом всех найденных числовых значений
- 4.6. Графики тока и напряжения конденсатора, в продолжение ПП, полученные средствами пакета *Scilab*
- 4.6. Графики тока и напряжения катушки, в продолжение ПП, полученные средствами пакета *Scilab*

#### **5. РАСЧЕТ ПП В ИССЛЕДУЕМОЙ ЛЭЦ ОПЕРАТОРНЫМ МЕТОДОМ**  5.1. Операторная схема замещения исследуемой ЛЭЦ

- 5.2. Расчет операторного изображения тока конденсатора
- 5.3. Расчет оригинала от операторного изображения тока конденсатора, методом Хевисайда. Сравнение результатов расчетов, выполненных классическим и операторным методами
- 5.4. Расчет операторного изображения напряжения на конденсаторе
- 5.5. Расчет оригинала от операторного изображения напряжения на конденсаторе, методом Хевисайда. Сравнение результатов расчетов, выполненных классическим и операторным методами

#### **6. ИССЛЕДОВАНИЕ ПП НА КОМПЬЮТЕРНОЙ МОДЕЛИ ЛЭЦ В СРЕДЕ QUCS**

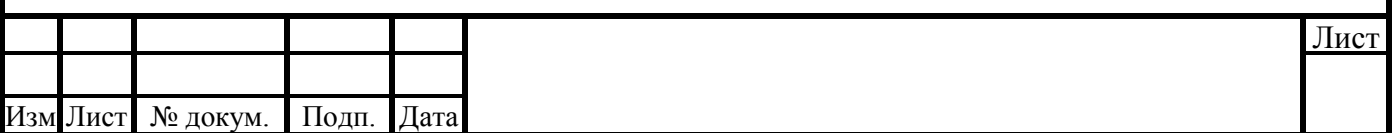

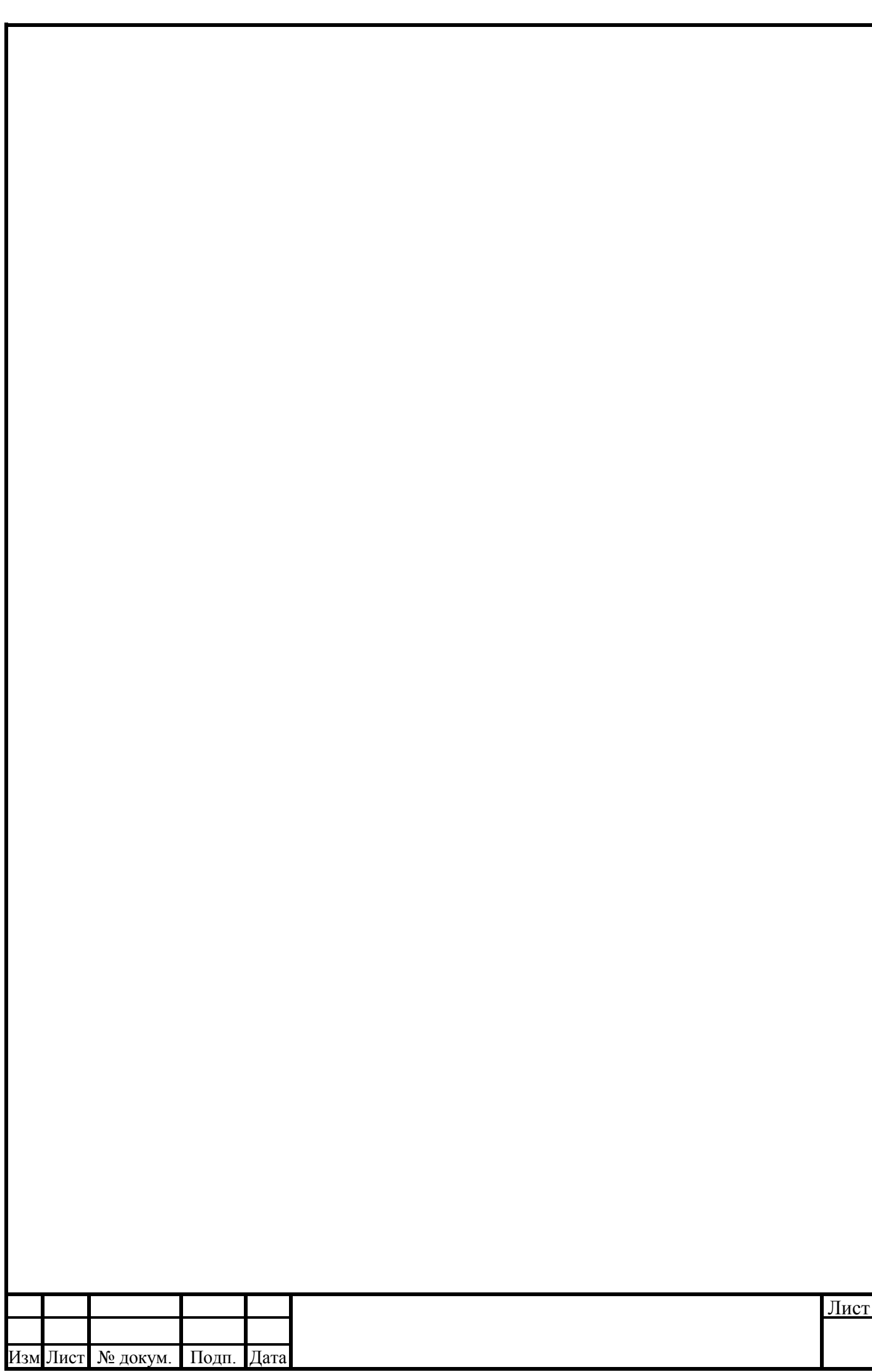

## ПРИЛОЖЕНИЕ 1

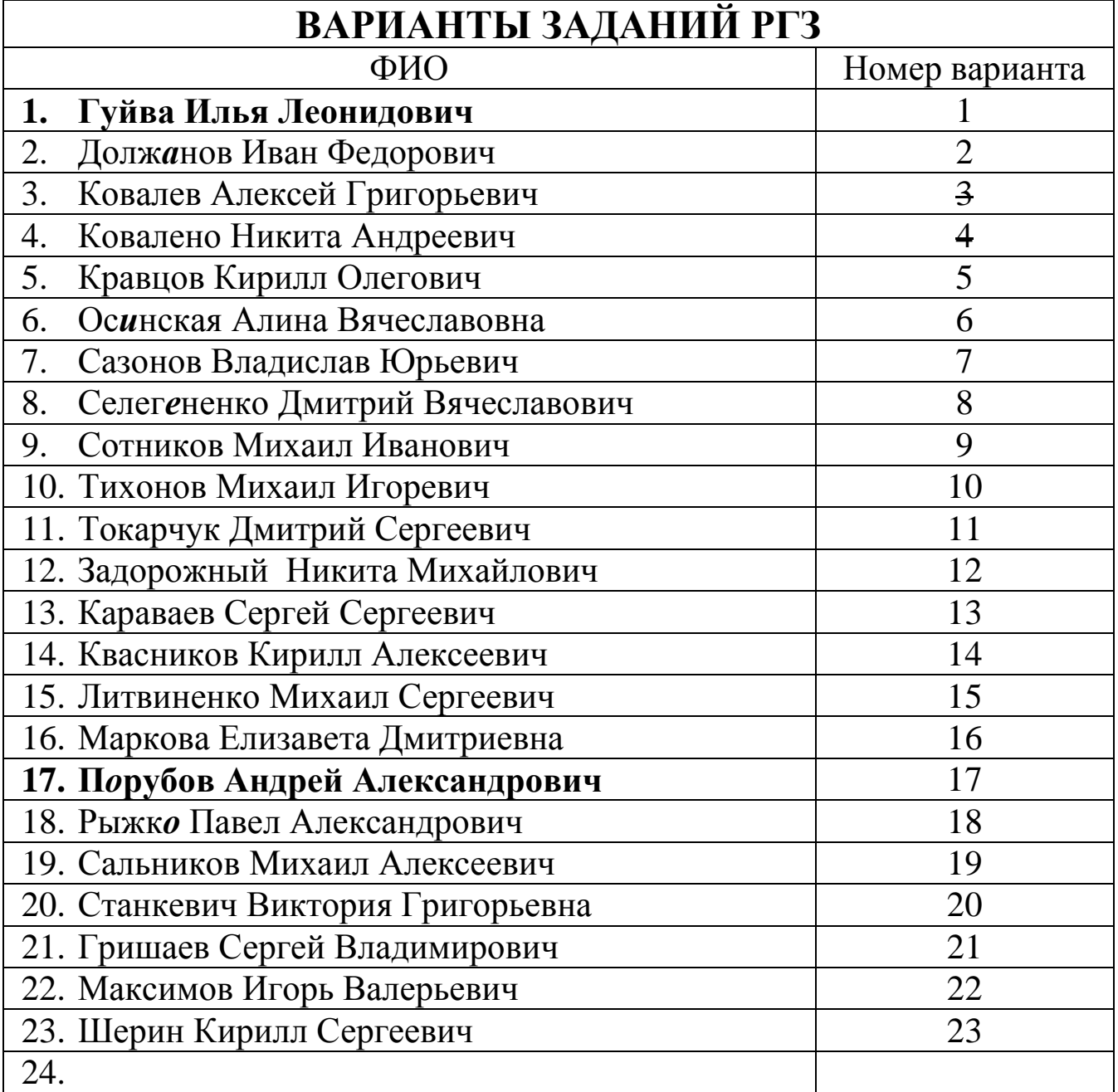

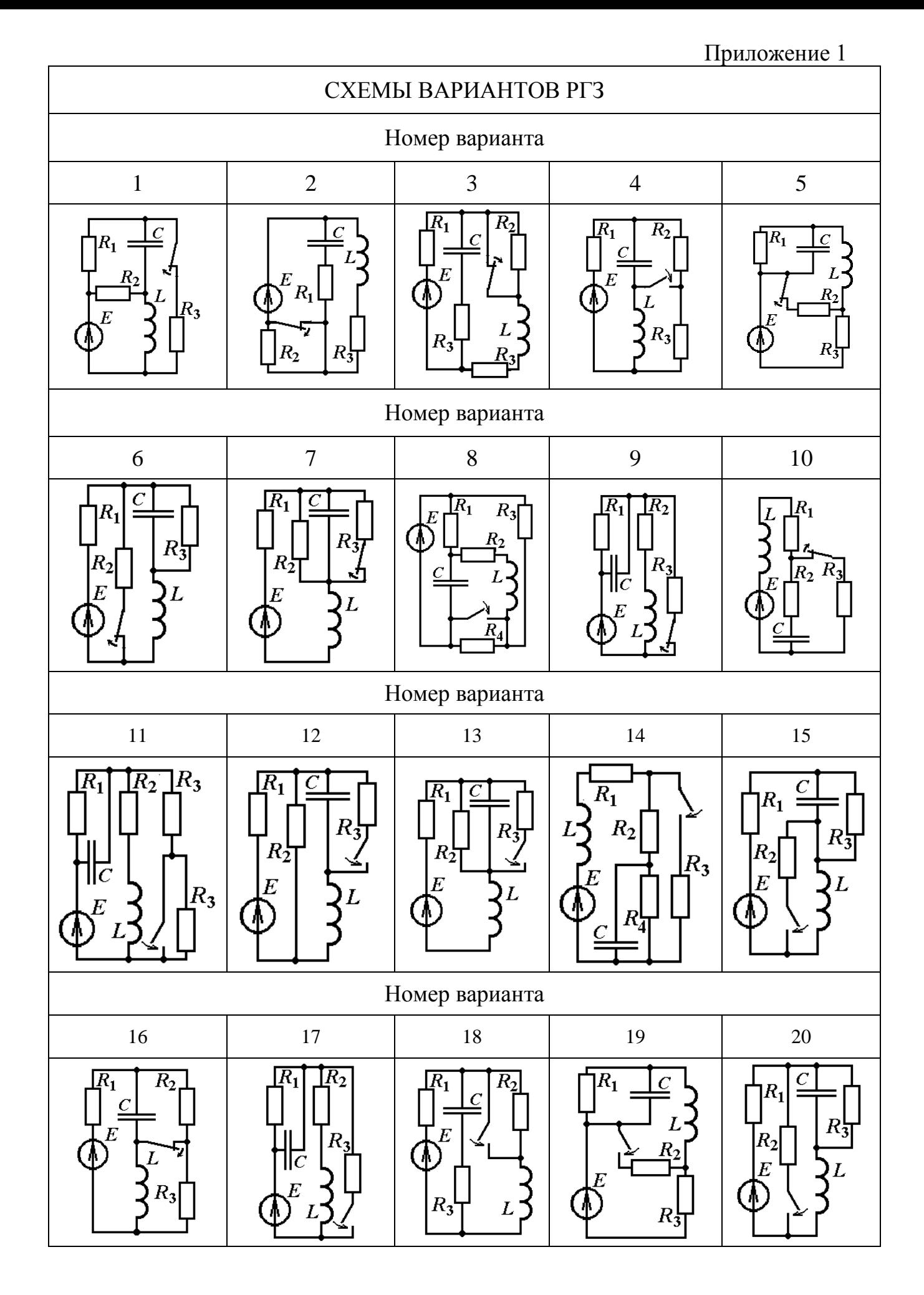

![](_page_11_Figure_0.jpeg)